## **AutoCAD Crack Free License Key Free [32|64bit]**

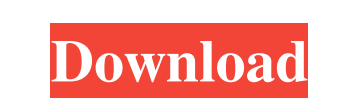

**AutoCAD Crack [32|64bit]**

AutoCAD Full Crack's popularity and success can be attributed to its ease of use, power, and extensive feature set. AutoCAD's workflow and productivity is used by students, professionals, and home users alike, offering a multitude of drafting functions. It is the tool of choice for architects, civil engineers, home builders, construction managers, and other draftsman. AutoCAD is one of the most important and widely used applications in the world. Its market share in 2016 was estimated to be approximately 70%, followed by Revit (20%) and T-Squared (4%). AutoCAD 2016 was the bestselling desktop application in the world, with the highest revenue. It is used in a variety of industries including automotive, civil engineering, architecture, and construction. Its users span more than 170 countries. It is developed and marketed by Autodesk. AutoCAD 2020 is one of the best choices for professionals and students alike. It has a large community of users, lots of free trials and sample apps, large and well-stocked user forums, a quick and effective support system, and cross-platform applications. AutoCAD 2020 is constantly updated to add new features and tools. History Autodesk's AutoCAD 2017 was first released in 1997. It was the first commercially available cross-platform CAD program. It runs on Windows, Linux, and Mac operating systems. As of 2017, it is the most widely used CAD program in the world. It has been upgraded numerous times since its inception, and the latest release is 2017. Many features from previous versions are still included in 2017, including functions previously found in previous release series. AutoCAD 2016 first released in 2010. Its most notable features are the ease of learning it provides, its ability to work with vector graphics (created using basic 2D drawing tools), and the numerous 3D capabilities it offers. It is also the latest release of the AutoCAD series of desktop applications. The earlier releases of AutoCAD were either Mac or Windows-specific, while the 2017 release was cross-platform. Basic features of AutoCAD Autodesk AutoCAD has been around since 1982. In that time, it has evolved to become one of the most powerful desktop design and drafting applications available. It is constantly updated, constantly free, and free of charge to its users. AutoCAD

**AutoCAD**

3D content, including model data, may be imported and exported as a polygonal model using the ParaView API. AutoCAD For Windows 10 Crack is also a CAD viewer and may read and export the following file formats: DWG, DXF, PLY, SVG, and JPG. History AutoCAD started out as Multiuser

DBase II (MDB), but was renamed to AutoCAD after CompuServe started selling it, and it became

available as a subscription-based service (starting at \$575). In October 1991, AutoCAD was released

as a public version of MDB. Its first release, AutoCAD R14, was only available on a Macintosh, but a

few months later, the first version available on the PC was AutoCAD R15. In 1995, AutoCAD 3D was released, and in 1998, AutoCAD 2000 was released, allowing the user to create 2D and 3D drawings, and the ability to view 2D and 3D drawings on a computer. In 2000, the first release of AutoCAD LT was introduced, as a low-cost alternative to AutoCAD. It was also the first version to support the Windows platform. In 2001, the second version of AutoCAD with a Mac OS version was released, and in 2002, the first Windows version of AutoCAD with a.NET GUI was released. In 2003, AutoCAD was expanded to become available in multiple languages, and the first release of AutoCAD for Mac was introduced. In 2005, AutoCAD LT received support for.NET. In 2007, the third version of AutoCAD was released for Windows, introducing new editing tools, a new user interface and new features such as 3D modeling. In 2009, the first version of AutoCAD for Mac was released. Awards In 2008, Autodesk was named to the Inc. 5000 list of America's Fastest-Growing Companies for the seventh consecutive year. Autodesk also won the 2008 CSTAR Award for Top Engineering & Technology Company. Autodesk was also named the Most Trusted Brand in Engineering at the 2008 Campaign for Product Quality (CfPQ) awards. Product features Desktop AutoCAD includes all of the most common functions used by AutoCAD users, such as setting layers, drawing objects, moving objects, and zooming into specific views. The Drawing 5b5f913d15

Press the left menu key "file" and choose "new drawing". Autodesk Autocad will display the new drawing dialog box as follows. Press the left menu key "edit" and choose "print". AutoCAD or AutoCAD LT will display the print dialog box as follows. Choose "print" to print the drawing. Then, check the box "Prefer to open drawings from this location". And press "OK" to continue. You will see the pop-up "Default Application Preferences" dialog box. In the Preferences dialog box, choose "Autodesk AutoCAD" or "Autodesk AutoCAD LT" as your default printer and press "OK". If you have selected an older version of AutoCAD or AutoCAD LT, choose the "application prefs" dialog box will also show the "preferences" dialog box. In the Preferences dialog box, choose "Autodesk AutoCAD" or "Autodesk AutoCAD LT" as your default application, and press "OK". Then press "OK". You will then see the "AutoCAD" or "AutoCAD LT" dialog box as follows. Press the left menu key "File" and choose "Print". AutoCAD or AutoCAD LT will display the print dialog box as follows. Choose "Print" to print the drawing. Then, check the box "Prefer to open drawings from this location". And press "OK" to continue. You will then see the "Default Application Preferences" dialog box. In the Preferences dialog box, choose "AutoCAD" or "AutoCAD LT" as your default application and press "OK". Then press "OK". You will then see the "AutoCAD" or "AutoCAD LT" dialog box as follows. Choose "File" from the top left menu and choose "Save As" Choose a location for your new **What's New In AutoCAD?**

Import and set up customer-specific templates in DraftSight. (video: 14:12 min.) Insert new objects, including dashed and dotted lines, and apply dash patterns to objects. Dynamically add color to objects in a number of different ways, with color gradients, color mixing and color gradients. Change the size of a font or the thickness of a line at any point in the drawing. Print and bind your AutoCAD drawings. Find the points in the middle of a circle. Show your drafting board as a graphic. Use AutoCAD for iDraw and VectorWorks. Interactively create and analyze 2D objects. Create dynamic, parametric objects that can be used in multiple drawings at once. Create and use multiple reference frames. Use the built-in ColorScheme Editor to make the most of your colors. Markup Assist: Make setting up references easier by creating multiple, aligned reference lines with the help of a sequence of reference lines. This works for raster and vector references. (video: 13:57 min.) Create complex, parametric symbols with the help of symbol guides. Easily place text on objects. Discover the new Style Controls feature, which lets you modify styles from within the drawing environment. Select multiple objects and apply a single rule to all objects. Display hidden lines on object boundaries. Create custom group styles, which are especially useful for sequential or repetitive designs. Import

## CAD text files. Change the size of a font or the thickness of a line at any point in the drawing. Import and export 2D and 3D views to BIMx or SketchUp. Save shapes and create them from scratch. Add or remove features and edits in an unlimited number of ways. Apply the "rubber band" and "line

snapping" tools to any selection. Create and use multiple reference frames. Use the built-in ColorScheme Editor to make the most of your colors. Feature Highlights: Sketch in Your Drawing: Include 3D sketches in your drawings. Create a 3D reference or perspective by setting sketch reference planes and

Minimum: OS: Windows 7 or newer Processor: Intel Core i3 Memory: 2 GB RAM Graphics: DirectX 11 compatible video card with 1 GB VRAM DirectX: DirectX 11 Storage: 2 GB available space Additional Notes: This version requires Steam to install. Recommended: Processor: Intel Core i5 Memory: 4 GB RAM Graphics: DirectX 11 compatible video card with 2 GB VRAM

<https://song-signs.com/autocad-crack-2/> <https://www.ajelmasr.com/216306/07/autocad-crack-for-windows/> <https://1w74.com/wp-content/uploads/2022/06/bottell.pdf> <https://bodhibliss.org/autocad-crack-with-serial-key-for-windows-latest/> <https://thailand-landofsmiles.com/?p=26912> [https://www.spanko.net/upload/files/2022/06/V3v9k9agZxSDoOaoLvru\\_07\\_af7da47fa9d6126307d7a3094c808252\\_file.pdf](https://www.spanko.net/upload/files/2022/06/V3v9k9agZxSDoOaoLvru_07_af7da47fa9d6126307d7a3094c808252_file.pdf) <https://abkoutlet.com/wp-content/uploads/2022/06/xandagus.pdf> <https://atmosphere-residence.ro/autocad-crack-free-registration-code-x64-april-2022/> <https://petservice.lv/autocad-24-0-crack-free-download-x64/> <http://destabyn.org/?p=4022> <https://festivaldelamor.org/autocad-crack-march-2022/> [https://blogup.in/upload/files/2022/06/Udktkky5wPPqFJj3tXmS\\_07\\_af7da47fa9d6126307d7a3094c808252\\_file.pdf](https://blogup.in/upload/files/2022/06/Udktkky5wPPqFJj3tXmS_07_af7da47fa9d6126307d7a3094c808252_file.pdf) <https://www.santafe-roma.it/wp-content/uploads/2022/06/AutoCAD-11.pdf> <https://jasaborsumurjakarta.com/?p=2787> <http://feelingshy.com/wp-content/uploads/2022/06/cherche.pdf> <https://clowder-house.org/wp-content/uploads/2022/06/AutoCAD-7.pdf> <https://expertiniworldtech.com/wp-content/uploads/2022/06/AutoCAD-10.pdf> <https://ip-tv.life/wp-content/uploads/2022/06/trewhat.pdf> <https://gametimereviews.com/autocad-2021-24-0-crack-keygen/> <http://www.rathisteelindustries.com/autocad-crack-free-for-pc/>